### **Latest Adobe Photoshop**

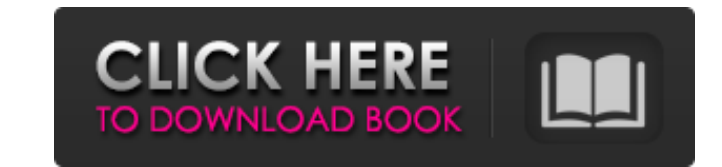

#### **Photoshop Cs3 Free Software Download Crack+ Free**

TIF (Tagged Image File Format) \_Tagged Image File Format (TIFF)\_ is a file format commonly used by many imaging software tools. It is a static, lossless image format. Photographers can create a high-quality, large-sized fi with many photo-editing tools, including Photoshop. TIFF is a popular file type for creating 4x6-inch prints. A website that allows you to make 4x6 prints of any TIFF image is `www.4x6printing.com`.

# **Photoshop Cs3 Free Software Download Crack Full Product Key**

"For Adobe Photoshop Elements it's new introduction to more and more people. It's something that's simpler, that's easier to use, the images tend to be a little bit more artistic. People are looking for quick and easy and How to customize your screen How to create and edit your own images How to work with the toolbar How to improve your skills When you complete the course, you'll be able to: Edit images in the darkroom and with ease Create images in the dark - be able to perform a variety of editing tasks in the darkroom - make edits in the Elements interface - know how to correct issues that crop in the output - save your own images for web and mobile apps how to work with cameras that lack RAW support How to create realistic-looking images with Photoshop Elements You can use the Elements interface to make the professional darkroom-editing techniques you learned in our tradi navigate the Elements' interface with ease, and customize it to fit your workflow How to achieve the effect of shoot and edit in one shot How to create dynamic range in the Elements interface and explore the settings you n How to control how much of the file will print How to control how much of the file will print How to improve your work by pushing your file further than before How to improve 05a79cecff

#### **Photoshop Cs3 Free Software Download Crack + For PC**

a high-power transmission signal, and exhibits a small forward insertion loss. In order to solve the problem as described above, the invention provides an optical transmitter used for the WDM transmission system, comprisin directions, a wavelength de-multiplexer for multiplexing the split light output signal and a light input signal and a light input signal for wavelength conversion, a dispersion compensation module for dispersion compensati to the invention, the light output signal, which is produced by the light emitter and relays the light output signal via the circulator to the splitter, is split into the light output signal. The light output signal, which order harmonics components of the light output signal. The optical signal is modulated by the optical signal generated by the optical signal generated by the light emitter. The modulated optical signal is transmitted into multiplexed by the wavelength de-multiplexer and transmitted to the dispersion compensation module, and is de-multiplexed by the filter for removing the high-order harmonics components to transmit to the light emitter. The dispersion-compensation module. In addition, the invention provides an optical transmitter used for the WDM transmission system, comprising a light emitter for producing a light output signal, a circulator for relaying the and a light input signal for wavelength conversion, a dispersion compensation module for dispersion compensation of the light signal, a filter for removing the high-order harmonics components of the light output signal, a

### **What's New in the?**

Q: Why is Parabolic Equation called Parabolic? The equation looks to me like a hyperbolic equation. My teacher explained it to me that it is the form of the equation that makes it so called Parabolic equation does that. A: that the parabolic equation is simply a "later" and/or "improved" version of the hyperbolic equation. However, the later/improved version is obtained by applying the fundamental theorem of calculus in one dimension. Namely function \$\frac{d}{d t} f(t)\$ is the derivative of \$f(t)\$, we can simply apply the fundamental theorem of calculus and obtain \$\frac{d}{d t} u(t) = \frac{d u}{d x}\$. If we do this for the parabolic equation \$\frac{\d^2 u}{ equations that you mention. A: The "parabolic" notation actually makes sense, because the PDE is equivalent to the 2D heat equation, which is a partial differential equation with a diffusion term. The partial differential u}{\partial t} = \frac{\partial v}{\partial t} + \frac{\partial w}{\partial t}\$ \$\frac{\partial u}{\partial t}

## **System Requirements For Photoshop Cs3 Free Software Download:**

• Controller with USB input • Two (2) Sound Devices • One (1) additional USB port • Logic Pro X 10.4.1+ (Mac) or Studio (Windows) • CS6 (Mac)/ CS5.5 (Windows) • 27" and 15" LCD monitor w/ 1680 x 1050 • 16-32 GB RAM • 2+ GB

Related links:

[https://www.lr-fyzio.cz/wp-content/uploads/2022/07/Canvas\\_Free\\_PSD\\_Text\\_Over\\_2000\\_Text\\_Styles\\_With\\_Over\\_100\\_Fonts.pdf](https://www.lr-fyzio.cz/wp-content/uploads/2022/07/Canvas_Free_PSD_Text_Over_2000_Text_Styles_With_Over_100_Fonts.pdf) <https://www.internshipsmalta.com/sites/default/files/webform/alapro585.pdf> <https://humansofkarnataka.com/adobe-photoshop-twenty/> <https://training.cybersecurityinstitute.co.za/blog/index.php?entryid=3694> <https://www.raven-guard.info/adobe-photoshop-cs3-cracked-2017/> <http://www.midwestmakerplace.com/?p=27763> <https://www.voyavel.it/download-adobe-photoshop-cs6-full-version-for-free/> [https://www.bartsboekje.com/wp-content/uploads/2022/07/PSD\\_Photoshop\\_5Free\\_Search.pdf](https://www.bartsboekje.com/wp-content/uploads/2022/07/PSD_Photoshop_5Free_Search.pdf) <https://threepatrons.org/news/gold-text-psd-27000-high-quality-free-psd-templates-for/> <https://omaamart.com/wp-content/uploads/2022/07/rebford.pdf> [https://luvmarv.com/wp-content/uploads/2022/07/photoshop\\_2021\\_version\\_2231\\_free\\_download.pdf](https://luvmarv.com/wp-content/uploads/2022/07/photoshop_2021_version_2231_free_download.pdf) <https://arcmaxarchitect.com/sites/default/files/webform/photoshop-online-free-download-windows-7.pdf> <https://thecryptowars.com/photoshop-7-5-free-download-full-version/> [https://www.bedfordma.gov/sites/g/files/vyhlif6866/f/file/file/guide\\_to\\_town\\_meeting.pdf](https://www.bedfordma.gov/sites/g/files/vyhlif6866/f/file/file/guide_to_town_meeting.pdf) <https://evol.ai/dgex/index.php/advert/download-free-photoshop-cs6-online-edition/> [https://kontribuo.com/wp-content/uploads/2022/07/Ghostfire\\_Photo\\_\\_Photoshop\\_CS5\\_language\\_pack.pdf](https://kontribuo.com/wp-content/uploads/2022/07/Ghostfire_Photo__Photoshop_CS5_language_pack.pdf) <https://dialinh.com/download-adobe-photoshop-cs6-full-version/> <https://squalefishing.com/advert/adobe-photoshop-cc-2018-23-2-1-265-descargar-para-pc-gratis/> <https://kjvreadersbible.com/best-photo-effects-for-photoshop-cs3/> [http://sturgeonlakedev.ca/wp-content/uploads/2022/07/pinceis\\_para\\_photoshop\\_cs6\\_download\\_gratis.pdf](http://sturgeonlakedev.ca/wp-content/uploads/2022/07/pinceis_para_photoshop_cs6_download_gratis.pdf)